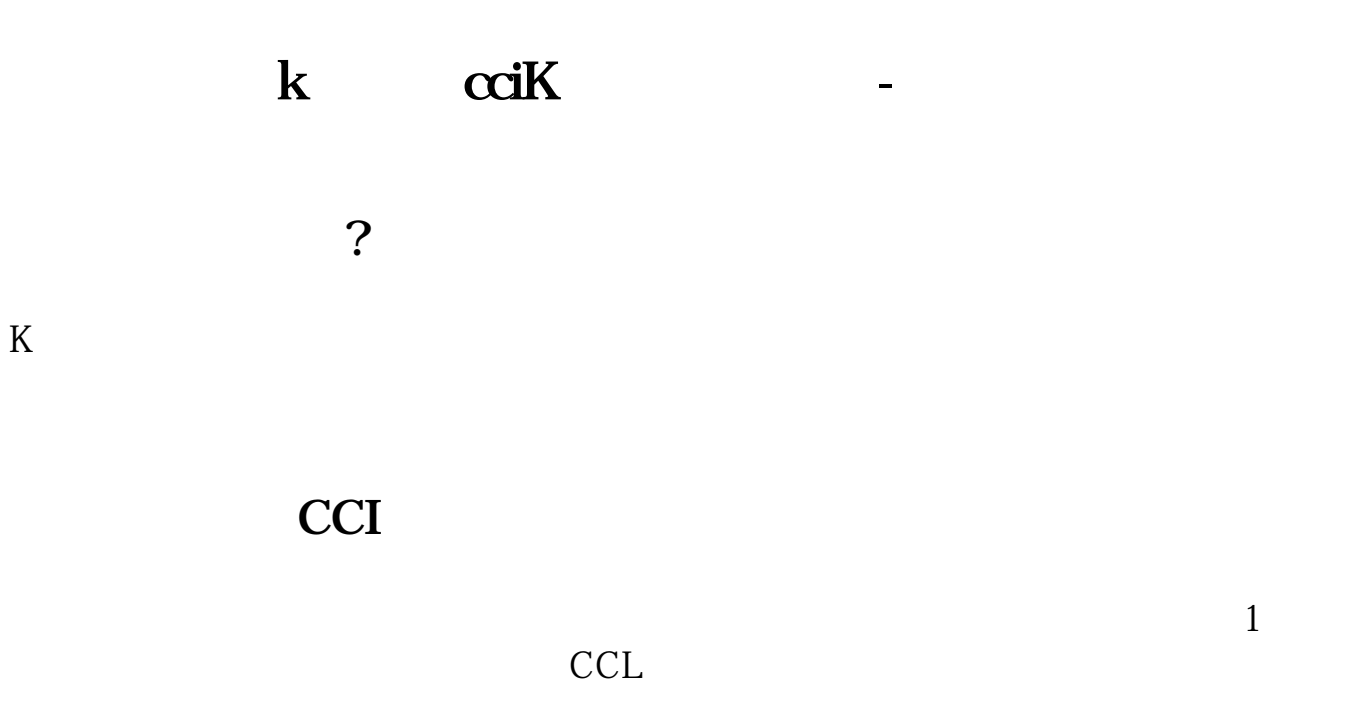

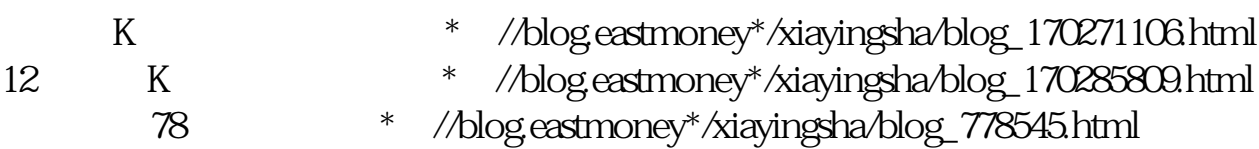

## $128$

- \*://blog.eastmoney\*/xiayingsha/blog\_170314284.html  $129$
- \*://blog.eastmoney\*/xiayingsha/blog\_170314582.html  $130$
- \*://blog.eastmoney\*/xiayingsha/blog\_170314636.html

## **K**

- K \* //kxian.xinwen666\*/gupiao36.htm K
- $*$  //kxian.xinwen666\*/gupiao37.htm K<br> $*$  //kxian.xinwen666\*/gupiao38.htm k
- //kxian.xinwen666\*/gupiao38.htm k $^*$  //\*8gp8.cn/kxian
	-
- k线图图解大集合 \*://\*8gp8.cn/kxiantu/

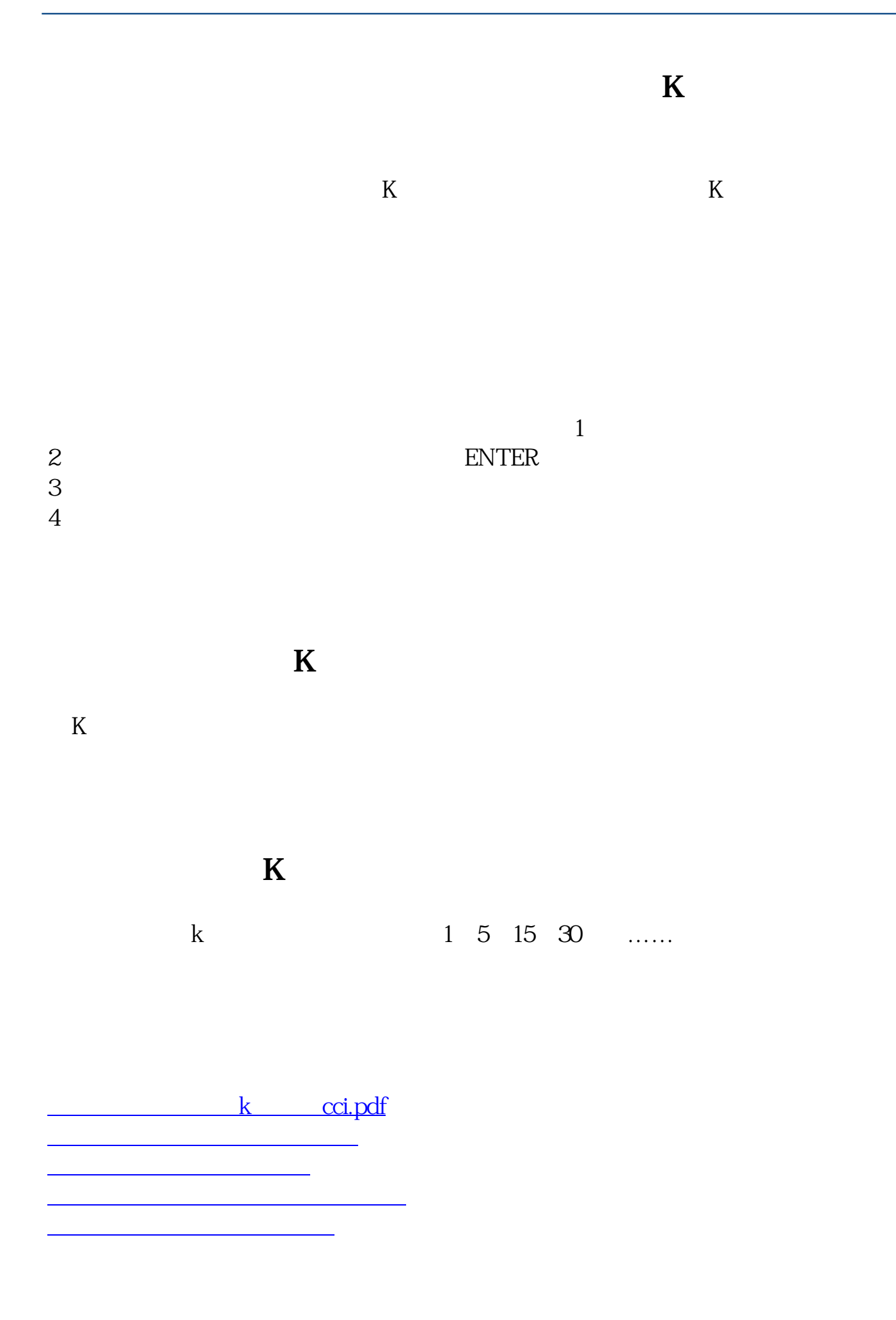

<u>k</u> cci.doc  $\frac{dk}{\sqrt{k}}$  (cci  $\frac{dk}{\sqrt{k}}$ 

<https://www.gupiaozhishiba.com/article/31766223.html>